## **React, TypeScript i Node : tworzenie apliakcji internetowych typu fullstack / David Choi. – Gliwice, © 2022**

Spis treści

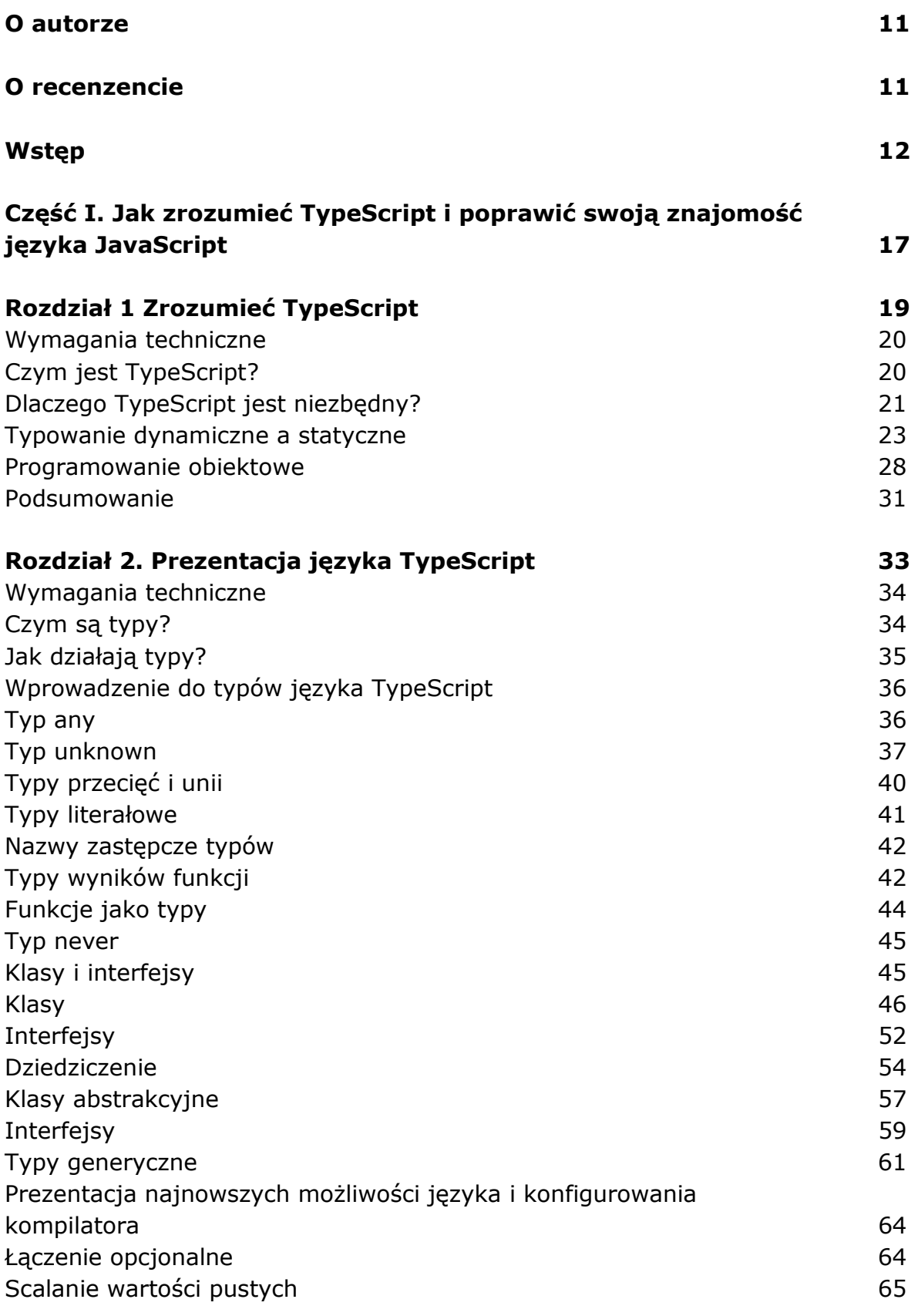

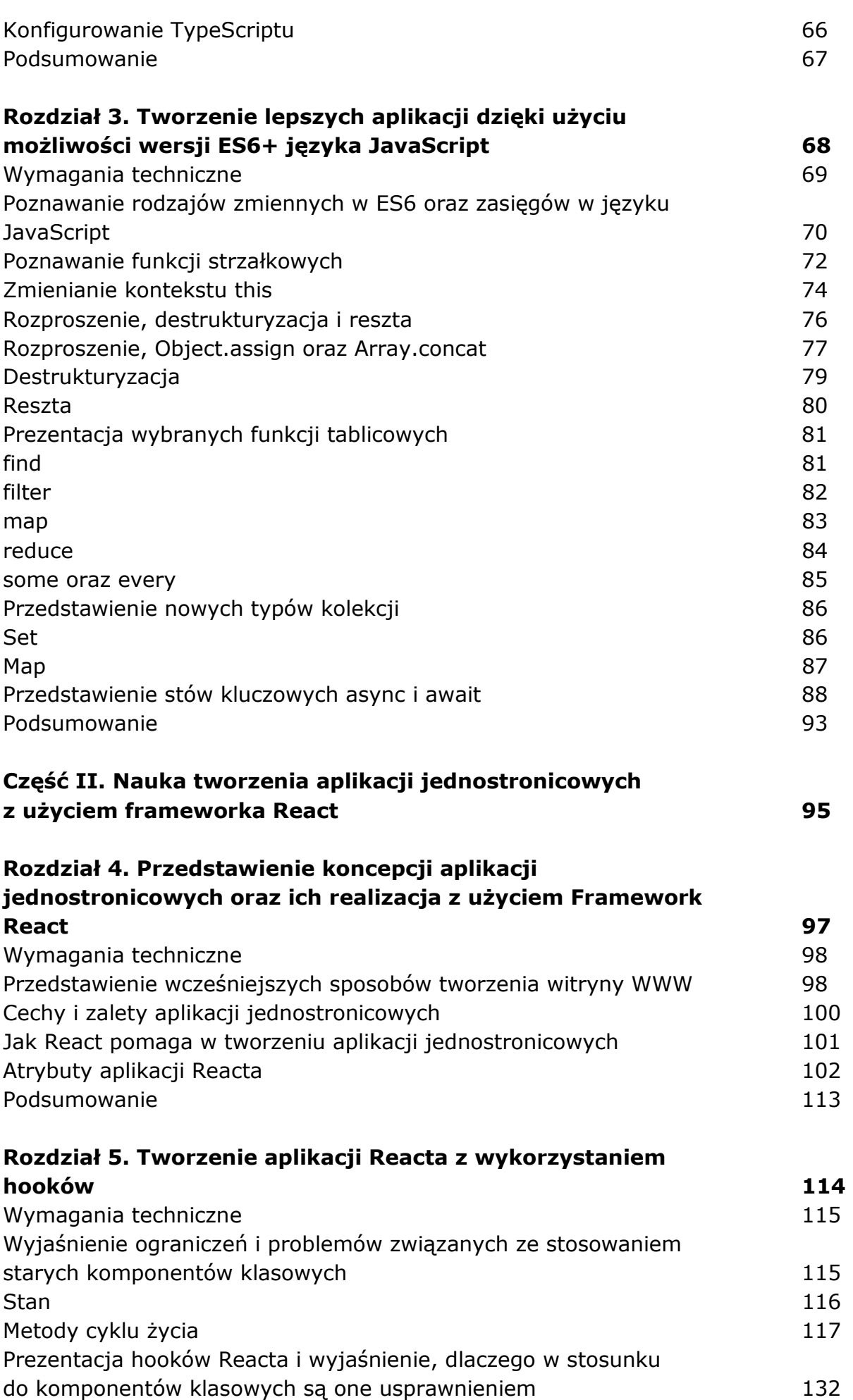

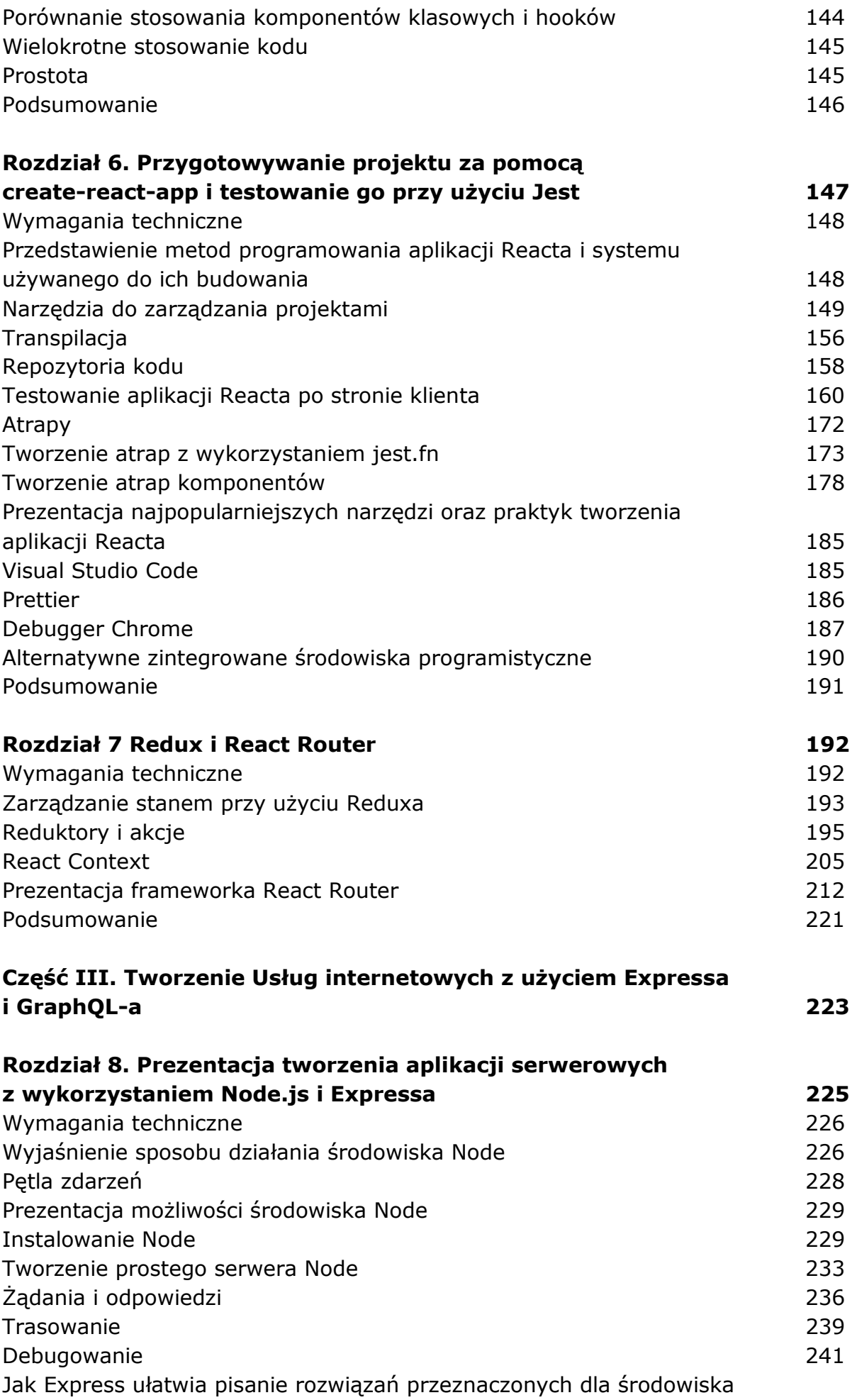

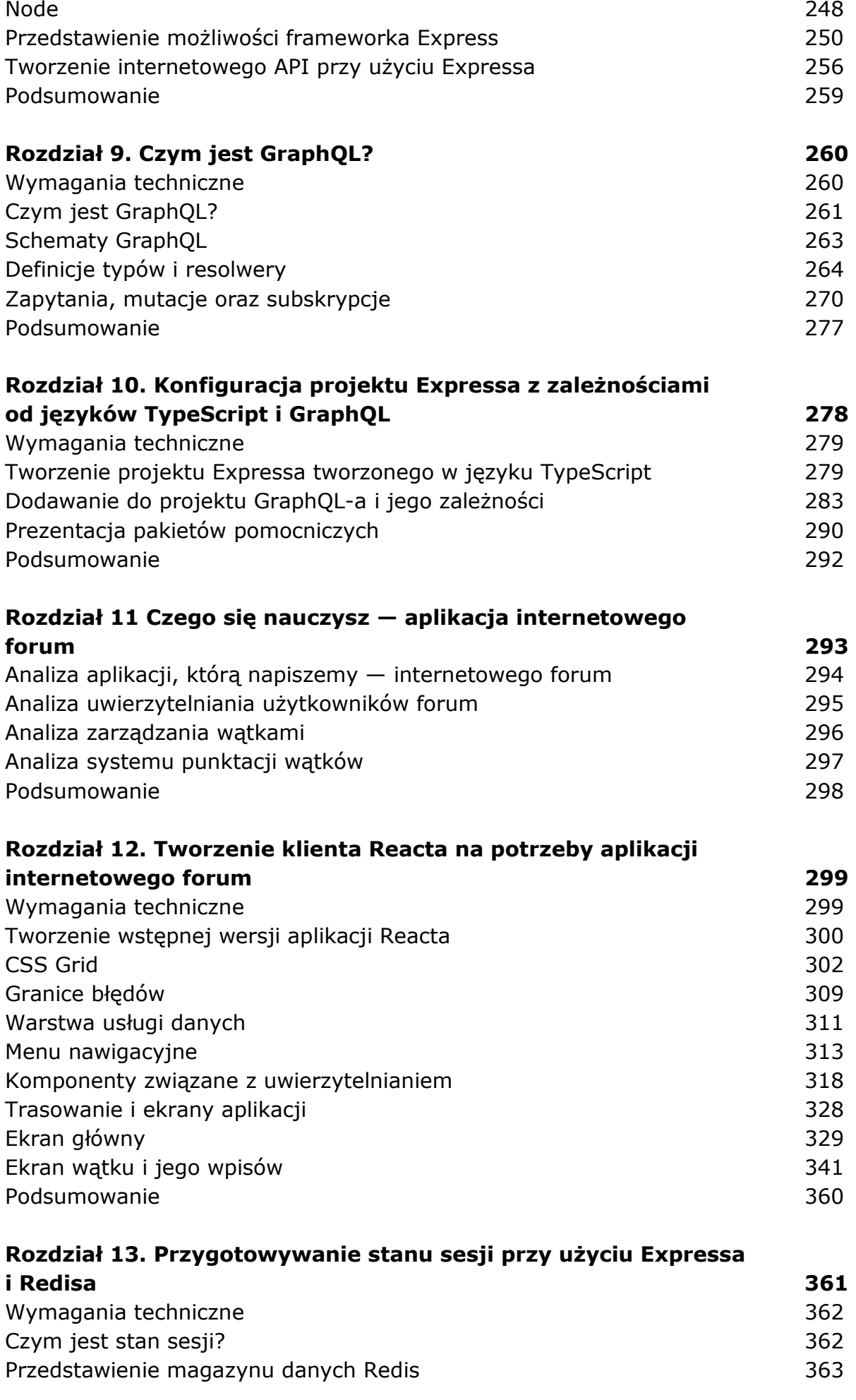

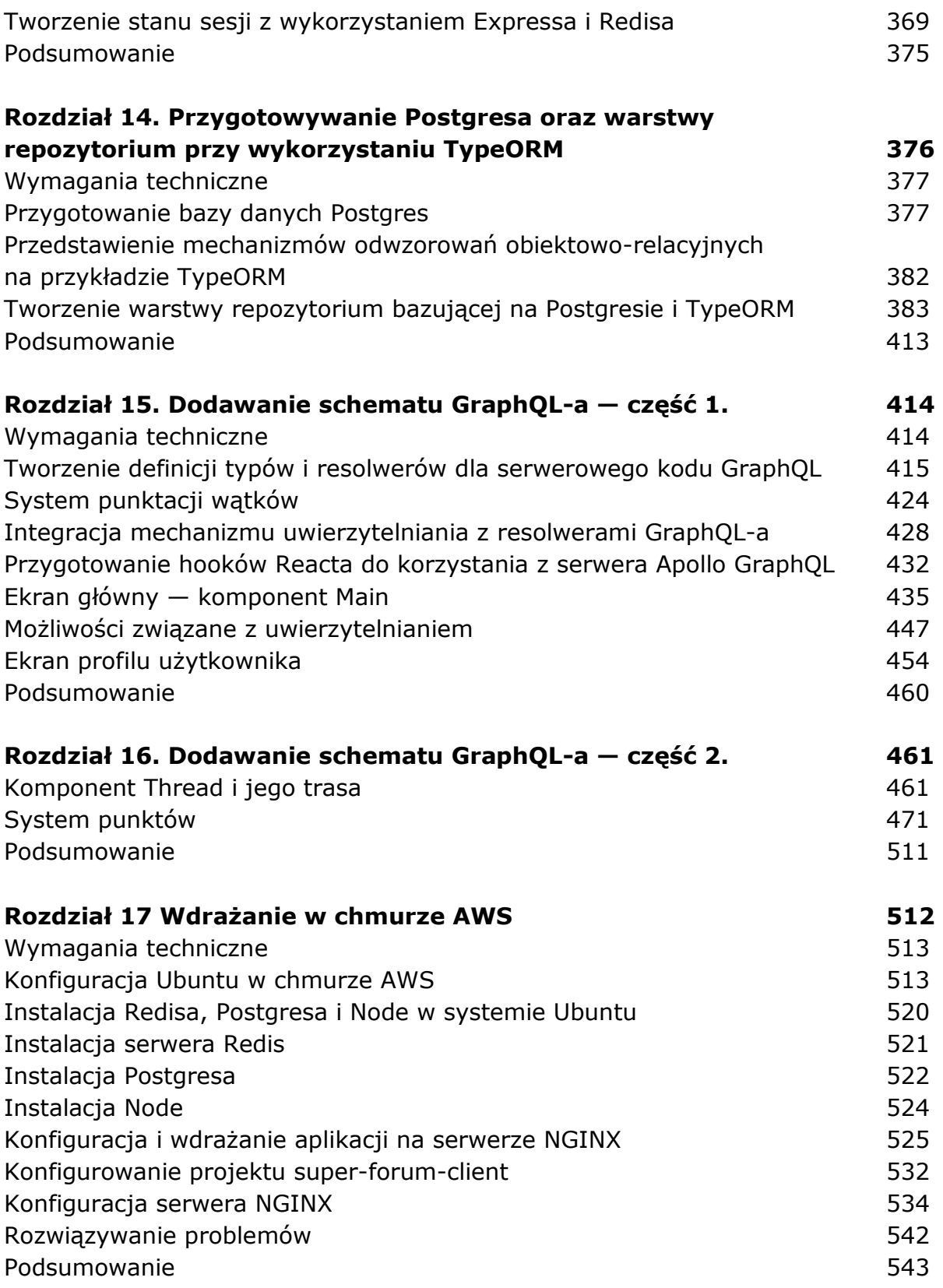

oprac. BPK